#### Title As It Is In the Proceedings Include Only If Paper Has a Subtitle

#### F. Author<sup>1</sup> S. Another<sup>2</sup>

<sup>1</sup>Department of Computer Science University of Somewhere

<sup>2</sup>Department of Theoretical Philosophy University of Elsewhere

#### Conference on Fabulous Presentations, 2003

くロト (過) (目) (日)

Author, Another Short Paper Title

Author, Another Short Paper Title

# Make Titles Informative. Use Uppercase Letters. Subtitles are optional.

• Use itemize a lot.

#### • Use very short sentences or short phrases.

ヘロト ヘアト ヘビト ヘビト

You can create overlays...

- using the pause command:
  - First item.
  - Second item.
- using overlay specifications:
  - First item.
  - Second item.
- using the general uncover command:
  - First item.
  - Second item.

ヘロト ヘ団ト ヘヨト ヘヨト

You can create overlays...

- using the pause command:
  - First item.
  - Second item.
- using overlay specifications:
  - First item.
  - Second item.

#### • using the general uncover command:

- First item.
- Second item.

ヘロト ヘアト ヘビト ヘビト

You can create overlays...

- using the pause command:
  - First item.
  - Second item.
- using overlay specifications:
  - First item.
  - Second item.
- using the general uncover command:
  - First item.
  - Second item.

ヘロト ヘアト ヘビト ヘビト

You can create overlays...

- using the pause command:
  - First item.
  - Second item.
- using overlay specifications:
  - First item.
  - Second item.
- using the general uncover command:
  - First item.
  - Second item.

<ロ> <問> <問> < 回> < 回> < □> < □> <

You can create overlays...

- using the pause command:
  - First item.
  - Second item.
- using overlay specifications:
  - First item.
  - Second item.
- using the general uncover command:
  - First item.
  - Second item.

<ロ> <問> <問> < 回> < 回> < □> < □> <

You can create overlays...

- using the pause command:
  - First item.
  - Second item.
- using overlay specifications:
  - First item.
  - Second item.
- using the general uncover command:
  - First item.
  - Second item.

ヘロト ヘアト ヘビト ヘビト

Author, Another Short Paper Title

Author, Another Short Paper Title

Author, Another Short Paper Title

Author, Another Short Paper Title

Author, Another Short Paper Title

Author, Another Short Paper Title

Author, Another Short Paper Title

Author, Another Short Paper Title

Author, Another Short Paper Title

Author, Another Short Paper Title

Author, Another Short Paper Title

- The first main message of your talk in one or two lines.
- The second main message of your talk in one or two lines.
- Perhaps a third message, but not more than that.

- Outlook
  - Something you haven't solved.
  - Something else you haven't solved.

・ 同 ト ・ ヨ ト

프 > 프

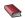

🛸 A. Author. Handbook of Everything. Some Press, 1990.

#### S. Someone.

#### On this and that.

Journal of This and That, 2(1):50–100, 2000.

ъ

イロト イ押ト イヨト イヨトー